# **Results (Output)**

Results are reported to 9 decimal places in exponential notation for all result files. Also all dimensions and distances are now in radii and pixels (not diameters or microns). This means that the reported values for width and height measurements must be multiplied by 2 to obtain the width and height for the spots.

### **Text file results**

*See ["View and interpret text](#page--1-0)  results" [on page 37](#page--1-0) for instructions that show you how to view the text file results.*

Feature Extraction produces a tab-delimited text file that contains three tables of input parameters and output results. These tables are FEPARAMS, STATS, and FEATURES. The FEPARAMS table contains input parameters and options used to run Feature Extraction. The STATS table gives results derived from statistical calculations that apply to all features on the microarray. The last table, FEATURES, displays results for each feature in over 90 output columns, such as gene name, log ratio, processed signal, mean signal, or dye-normalized signal.

#### **Parameters/options (FEPARAMS)**

The top-most section of the result file contains the parameters and option choices that you used to run Feature Extraction.

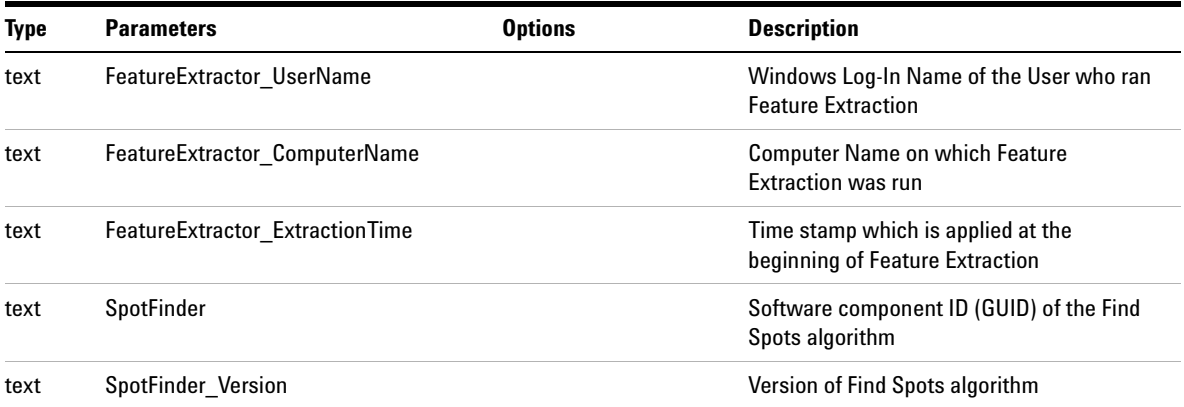

| <b>Type</b> | <b>Parameters</b>                                                                                                 | <b>Options</b>                                                                        | <b>Description</b>                                                                                                    |
|-------------|----------------------------------------------------------------------------------------------------|---------------------------------------------------------------------------------------|----------------------------------------------------------------------------------------------------|
| integer     | SpotFinder NumRows                                                                                                |                                                                                       | Number of rows in the microarray                                                                                                    |
| integer     | SpotFinder NumCols                                                                                                |                                                                                       | Number of columns in the microarray                                                                                                    |
| float       | SpotFinder DevLimit                                                                                               |                                                                                       | The maximum offset in both x and y<br>directions that any feature can deviate from<br>its nominal spot center and still be reported<br>as "Found". The value is reported in pixels.                                                                                                    |
| float       | SpotFinder ROIW<br>SpotFinder ROIH                                                                                |                                                                                       | The principal grid is determined by the<br>overall size (rows, columns) of the<br>microarray; this is further segmented into<br>smaller regions of interest (ROIs) about a<br>particular nominal spot location, within<br>which spotfinder tries to determine the true<br>center of a spot. The parameters refer to the<br>width and height of this ROI. |
| float       | SpotFinder NomSpotWidth<br>SpotFinder_NomSpotHeight                                                               |                                                                                       | Spot parameters extracted from the design<br>file or grid file or calculated when Calculate<br>Spot Size selected; values reported in pixels                                                                                                    |
| text        | CornerMethod                                                                                                    | <b>Auto Find Corners</b><br><b>Manual Lock Corners</b><br>Manual (no lock<br>corners) | The corners were automatically found.<br>The corners were selected manually and<br>locked by the user.<br>The corners were selected manually and<br>allowed to be refined by the software.                                                                                                    |
| float       | SpotFinder Baseline                                                                                               |                                                                                       | Baseline intensity used for auto find corners                                                                                                    |
| float       | SpotFinder_AutoFindTh                                                                                             |                                                                                       | Threshold intensity used for auto corner<br>finding                                                                                                    |
| float       | CornerUL_x<br>CornerUL y<br>CornerUR x<br>CornerUR <sub>y</sub><br>CornerLL <sub>x</sub><br>CornerLL <sub>y</sub> |                                                                                       | x,y coordinates of the corners of the final<br>grid, with top left hand side of the analysed<br>image set as origin (0)                                                                                                    |
| text        | <b>CalcSpotStats</b>                                                                                              |                                                                                       | <b>GUID of CalcSpotStats algorithm</b>                                                                                                    |
| text        | <b>CalcSpotStats Version</b>                                                                                      |                                                                                       | Version of CalcSpotsStats algorithm                                                                                                    |

**Table 17** List of parameters and options contained within the text output file (FEPARAMS table)

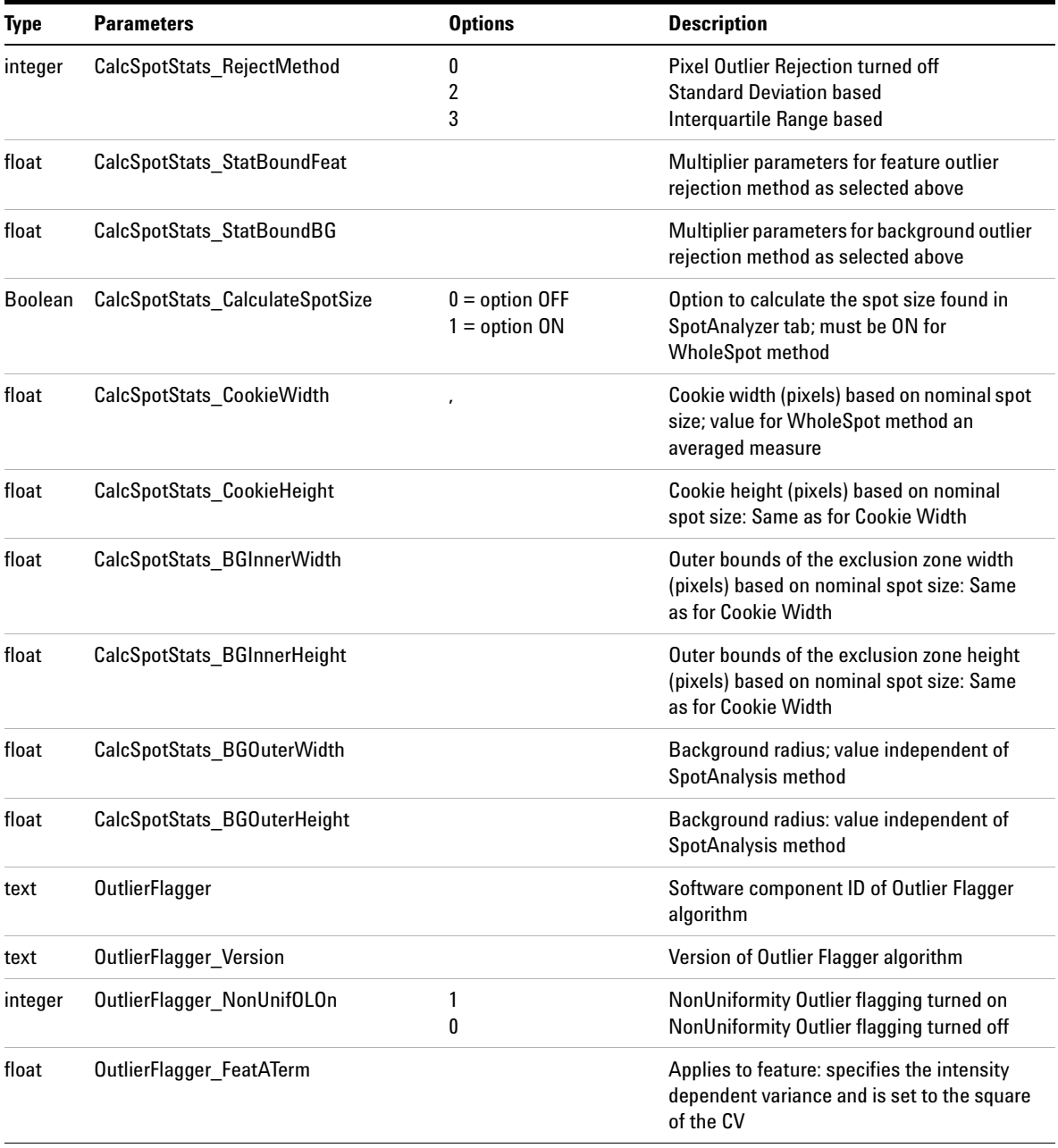

| <b>Type</b> | <b>Parameters</b>                   | <b>Options</b> | <b>Description</b>                                                                                                    |
|-------------|-------------------------------------|----------------|----------------------------------------------------------------------------------------------------|
| float       | OutlierFlagger FeatBTerm            |                | Applies to feature: specifies the variance<br>due to the Poisson distributed noise                                                           |
| float       | OutlierFlagger FeatCTerm            |                | Applies to feature: specifies variance due to<br>background noise of the scanner, slide<br>glass, and other signal-independent sources       |
| float       | OutlierFlagger BGATerm              |                | Applies to background: specifies the<br>intensity dependent variance and is set to<br>the square of the CV                                   |
| float       | OutlierFlagger BGBTerm              |                | Applies to background: specifies the<br>variance due to the Poisson distributed<br>noise                                                     |
| float       | OutlierFlagger BGCTerm              |                | Applies to background: specifies variance<br>due to background noise of the scanner,<br>slide glass, and other signal-independent<br>sources |
| float       | OutlierFlagger ConflntPValue        |                | p- value at which statistical significance for<br>polynomial outlier flagging is established                                                 |
| integer     | OutlierFlagger PopnOLOn             | 1<br>0         | Population Outlier flagging turned on<br>Population Outlier flagging turned off                                                              |
| float       | OutlierFlagger IQRatio              |                | The boundary conditions for conducting<br>box-plot analysis to isolate population<br>outliers                                                |
| integer     | <b>OutlierFlagger MinPopulation</b> |                | Minimum number of replicates to turn on<br>population outlier flagging                                                                       |
| text        | <b>BGSubtractor</b>                 |                | <b>GUID of BG subtractor algorithm</b>                                                                                                    |
| text        | <b>BGSubtractor Version</b>         |                | Version of BGSubtractor algorithm                                                                                                    |

**Table 17** List of parameters and options contained within the text output file (FEPARAMS table)

| <b>Type</b> | <b>Parameters</b>                         | <b>Options</b>      | <b>Description</b>                                                                                                    |
|-------------|-------------------------------------------|---------------------|----------------------------------------------------------------------------------------------------|
| integer     | BGSubtractor BGSubMethod                  | 1                   | Either minimum feature or minimum local<br>background across the microarray for<br>background subtraction (global method)       |
|             |                                           | $\overline{2}$      | Average of local backgrounds for<br>background subtraction (global method)                                                      |
|             |                                           | 3                   | Average of negative controls for background<br>for background subtraction (global method)                                       |
|             |                                           | 5                   | Local background corresponding to each<br>feature for background subtraction (local<br>method)                                  |
|             |                                           | 6                   | Minimum feature across the microarray for<br>background subtraction (global method)                                             |
|             |                                           | $\overline{1}$      | No background subtraction                                                                                                    |
| float       | BGSubtractor_MaxPVal                      |                     | The p value at which a feature is determined<br>to be statistically significant above<br>background                             |
| float       | BGSubtractor WellAboveMulti               |                     | The number of standard deviations above<br>background at which the feature is flagged<br>as well above background               |
| integer     | BGSubtractor_BackgroundCorrectionOn       | $\overline{1}$<br>0 | Globally adjust background turned on<br>Globally adjust background turned off                                                   |
| integer     | BGSubtractor_BgCorrectionOffset           |                     | Value with which to center the signals of<br>the low-signal features (pad value)                                                |
| integer     | BGSubtractor SpatialDetrendOn             | 1<br>$\pmb{0}$      | Spatial detrend turned on<br>Spatial detrend turned off                                                                         |
| integer     | BGSubtractor_DetrendLowPassFilter         | 1<br>0              | Low pass filter used<br>Low pass filter not used                                                                                |
| integer     | BGSubtractor_DetrendLowPass<br>Percentage |                     | Specifies percentage of features based on<br>the lowest intensity probes in each window<br>that will be used to fit the surface |

**Table 17** List of parameters and options contained within the text output file (FEPARAMS table)

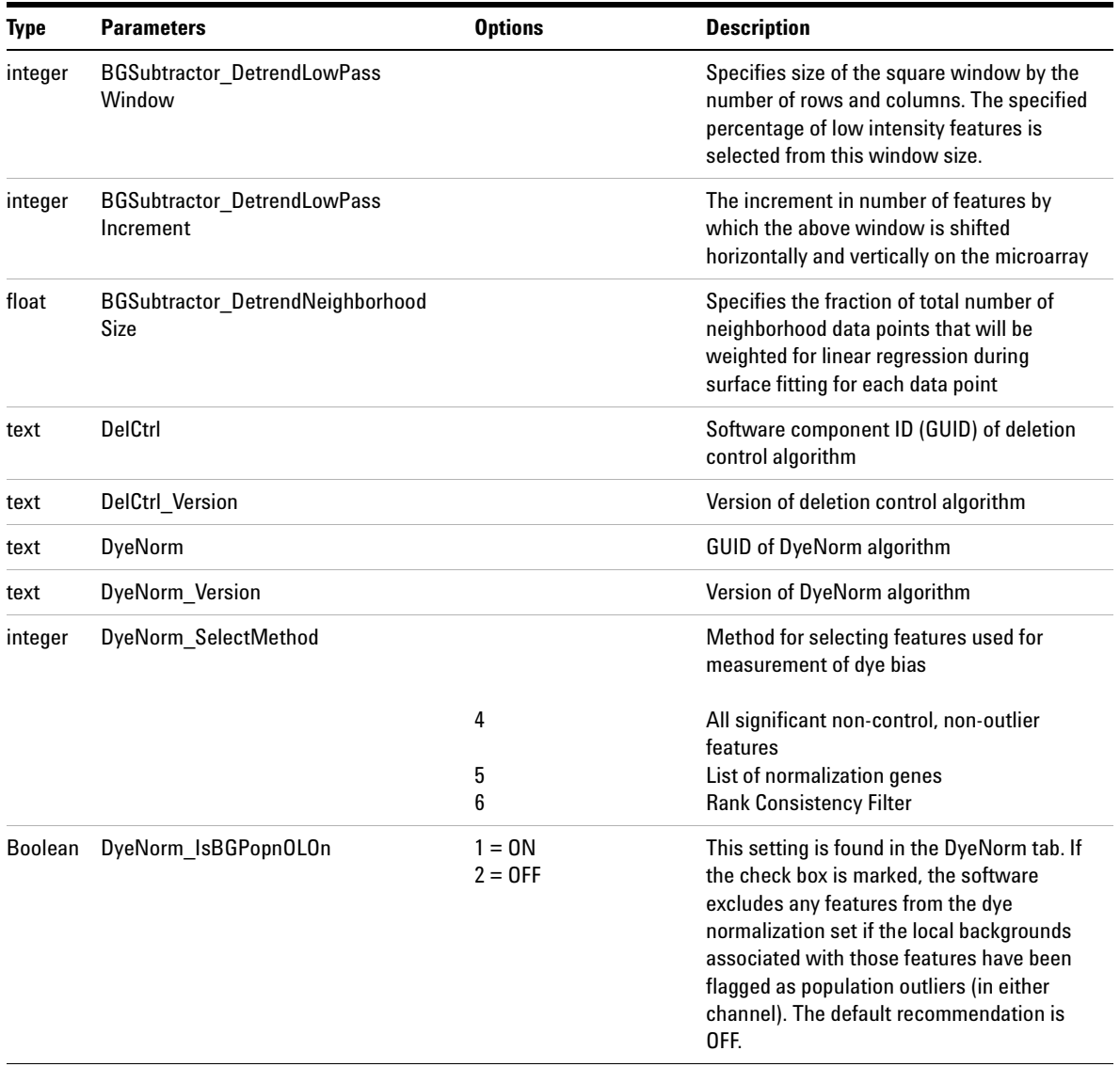

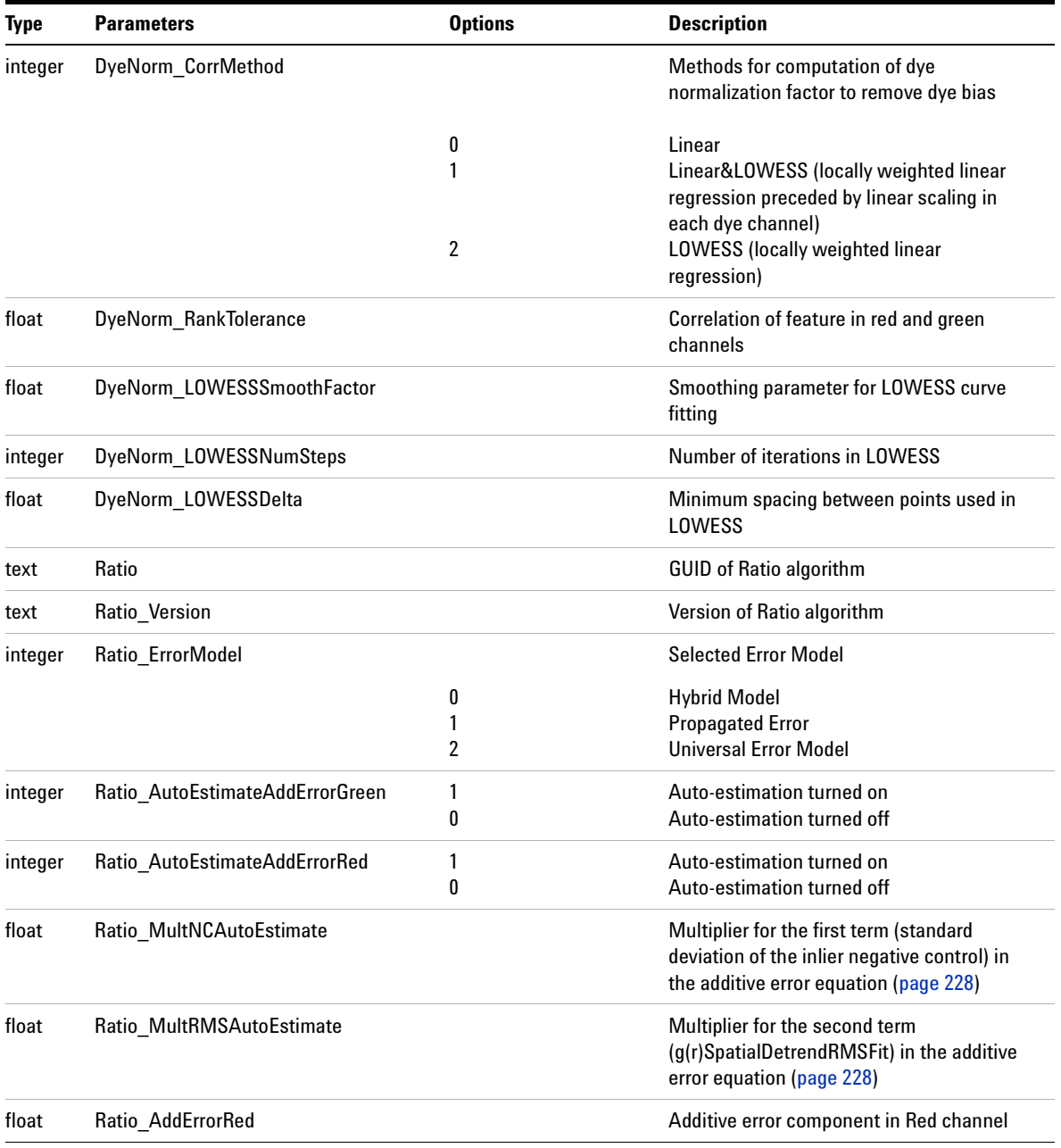

| Type    | <b>Parameters</b>                 | <b>Options</b> | <b>Description</b>                                          |
|---------|-----------------------------------|----------------|-------------------------------------------------------------|
| float   | Ratio AddErrorGreen               |                | Additive error component in Green channel                   |
| float   | Ratio MultErrorRed                |                | Multiplicative error component in Red<br>channel            |
| float   | Ratio_MultErrorGreen              |                | Multiplicative error component in Green<br>channel          |
| integer | Ratio UseSurrogates               |                | Flag indicating the use of surrogates                       |
|         |                                   | 1<br>0         | Use of surrogates turned on<br>Use of surrogates turned off |
| text    | FeatureExtractor                  |                | Software component ID (GUID) of Feature<br>Extractor        |
| text    | <b>FeatureExtractor Version</b>   |                | <b>Version of Feature Extractor</b>                         |
| text    | FeatureExtractor_ArrayName        |                | Microarray filename                                         |
| text    | FeatureExtractor_ScanFileName     |                | Name of the Scan File used for Feature<br>Extraction        |
| text    | FeatureExtractor_ScanFileGUID     |                | <b>GUID of the Scan File</b>                                |
| text    | FeatureExtractor_Barcode          |                | Barcode of the microarray                                   |
| text    | FeatureExtractor_DesignFileName   |                | Design or grid file used for FE                             |
| text    | FeatureExtractor PrintingFileName |                | Print file (if available) used for FE                       |

**Table 17** List of parameters and options contained within the text output file (FEPARAMS table)

# **Statistical results (STATS)**

This middle section of the text file describes the results from the statistical calculations.

**Table 18** Stats results contained in the text output file (STATS table)

| <b>Type</b> | <b>Stats (Green Channel)</b> | <b>Stats (Red Channel)</b> | <b>Description</b>                                                                                                    |
|-------------|------------------------------|----------------------------|----------------------------------------------------------------------------------------------------|
| float       | gDarkOffsetAverage           | rDarkOffsetAverage         | Dark offset data per image per channel as<br>measured by scanner                                                                                                    |
| float       | gDarkOffsetMedian            | rDarkOffsetMedian          |                                                                                                    |
| float       | gDarkOffsetStdDev            | rDarkOffsetStdDev          |                                                                                                    |
| integer     | gDarkOffsetNumPts            | rDarkOffsetNumPts          |                                                                                                    |
| integer     | gNumSatFeat                  | rNumSatFeat                | The number of saturated features on the<br>microarray per channel                                                                                                    |
| float       | qLocalBGInlierAve            | rLocalBGInlierAve          | The average of all inlier local backgrounds                                                                                                    |
| float       | qLocalBGInlierSDev           | rLocalBGInlierSDev         | The standard deviation of all inlier local<br>backgrounds                                                                                                    |
| integer     | gLocalBGInlierNum            | rLocalBGInlierNum          | The number of inlier local backgrounds                                                                                                    |
| float       | qGlobalBGInlierAve           | rGlobalBGInlierAve         | The average of all inliers used in background<br>estimation for the selected global background<br>subtraction method or the average of all inlier local<br>backgrounds if the local background subtraction<br>method is selected (after global background<br>adjustment is applied, if selected) |
| float       | gGlobalBGInlierSDev          | rGlobalBGInlierSDev        | The standard deviation of all inliers used in<br>background estimation for the selected global<br>background subtraction method or the standard<br>deviation of all inlier local backgrounds if the local<br>background subtraction method is selected                                           |
| integer     | qGlobalBGInlierNum           | rGlobalBGInlierNum         | The number of all inliers used in background<br>estimation for the selected global background<br>subtraction method or the number of all inlier local<br>backgrounds if the local background subtraction<br>method is selected                                                                   |

| <b>Type</b> | <b>Stats (Green Channel)</b>             | <b>Stats (Red Channel)</b>                                                                                                    | <b>Description</b>                                                                    |
|-------------|------------------------------------------|----------------------------------------------------------------------------------------------------|---------------------------------------------------------------------------------------|
| integer     | gNumFeatureNonUnifOL                     | rNumFeatureNonUnifOL                                                                                                    | The number of features that are flagged as<br>non-uniformity outliers                 |
| integer     | gNumPopnOL                               | rNumPopnOL                                                                                                    | The number of features that are flagged as<br>population outliers                     |
| integer     | gNumNonUnifBGOL                          | rNumNonUnifBGOL                                                                                                    | The number of local background regions that are<br>flagged as non-uniformity outliers |
| integer     | gNumPopnBGOL                             | rNumPopnBGOL                                                                                                    | The number of local background regions that are<br>flagged as population outliers     |
| float       | gOffsetUsed                              | rOffsetUsed                                                                                                    | Software estimated scanner offset                                                     |
| float       | gGlobalFeatInlierAve                     | rGlobalFeatInlierAve                                                                                                    | Average of all inlier features                                                        |
| float       | gGlobalFeatInlierSDev                    | rGlobalFeatInlierSDev                                                                                                    | Standard deviation of all inlier features                                             |
| float       | gGlobalFeatInlierNum                     | rGlobalFeatInlierNum                                                                                                    | Number of all inlier features                                                         |
| integer     | gNumNegBGSubFeat                         | rNumNegBGSubFeat                                                                                                    | Number of background-subtracted features with<br>negative signals                     |
| float       | gNegCtrlSigLevel                         | rNegCtrlSigLevel                                                                                                    | Average of all negative controls used in<br>background subtraction                    |
| integer     | gNegCtrlSegUsed                          | rNegCtrlSeqUsed<br>Bit mask indicating probe IDs of the negative<br>control groups used for computation of negative<br>control signal level in background subtraction.                        |                                                                                       |
| float       | gSpatialDetrendRMS Fit                   | rSpatialDetrendRMS Fit<br>Root mean square (RMS) of the fitted data points<br>obtained from the Loess algorithm. This gives an<br>idea of the curvature of the surface fit.                   |                                                                                       |
| float       | gSpatialDetrendRMS Filtered<br>minus Fit | rSpatialDetrendRMS<br><b>Filtered minus Fit</b>                                                                                                    | Approximate residual from the surface fit.                                            |
| float       | gSpatialDetrendSurfaceArea               | rSpatialDetrendSurface<br>Normalized area-the fitted surface area divided by<br>the projected area on the microarray; also gives an<br>Area<br>idea of the curvature of the surface gradient. |                                                                                       |

**Table 18** Stats results contained in the text output file (STATS table)

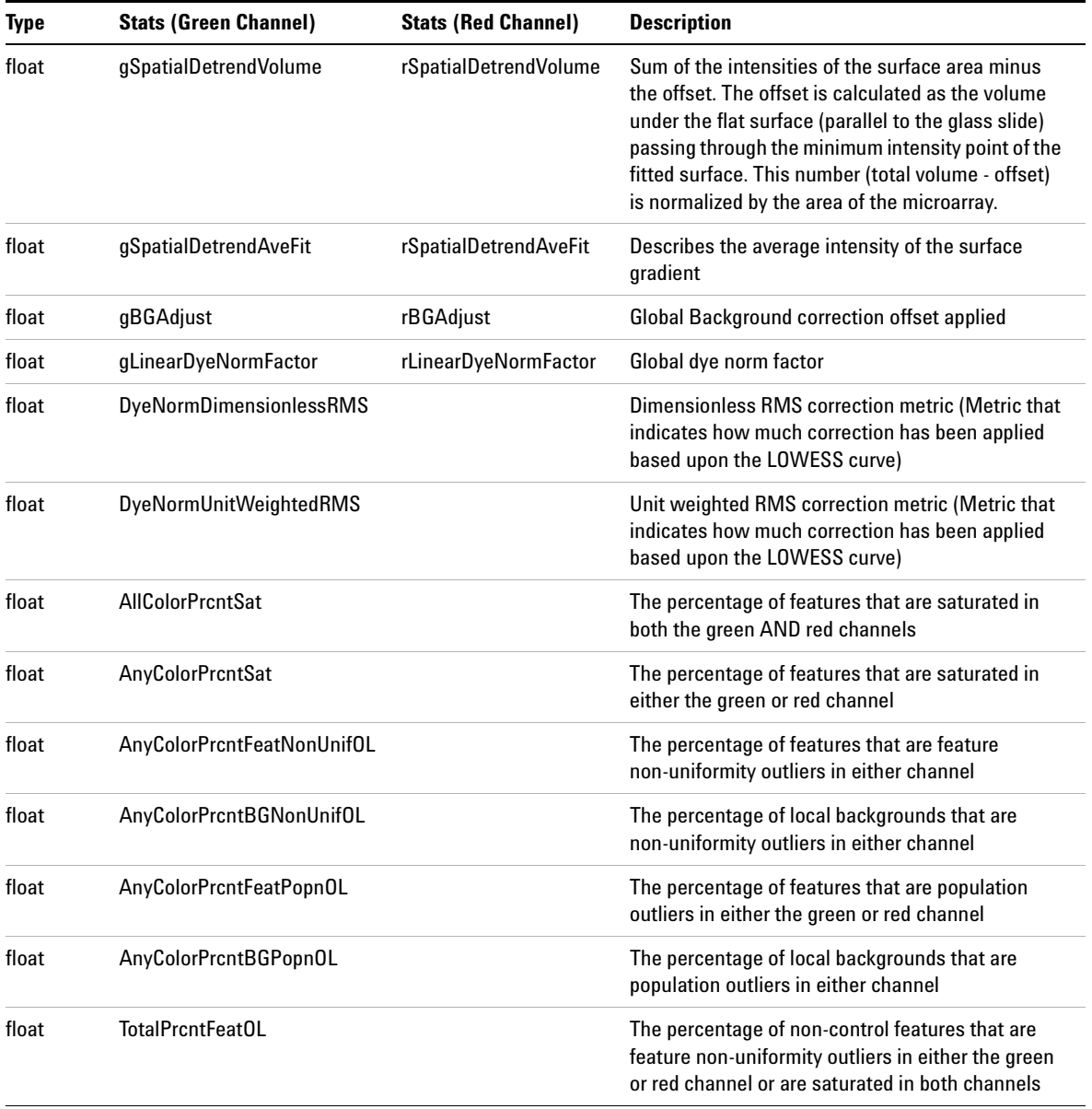

# **Table 18** Stats results contained in the text output file (STATS table)

# **Feature results (FEATURES)**

The bottom section of the text file gives descriptions of the results for each feature.

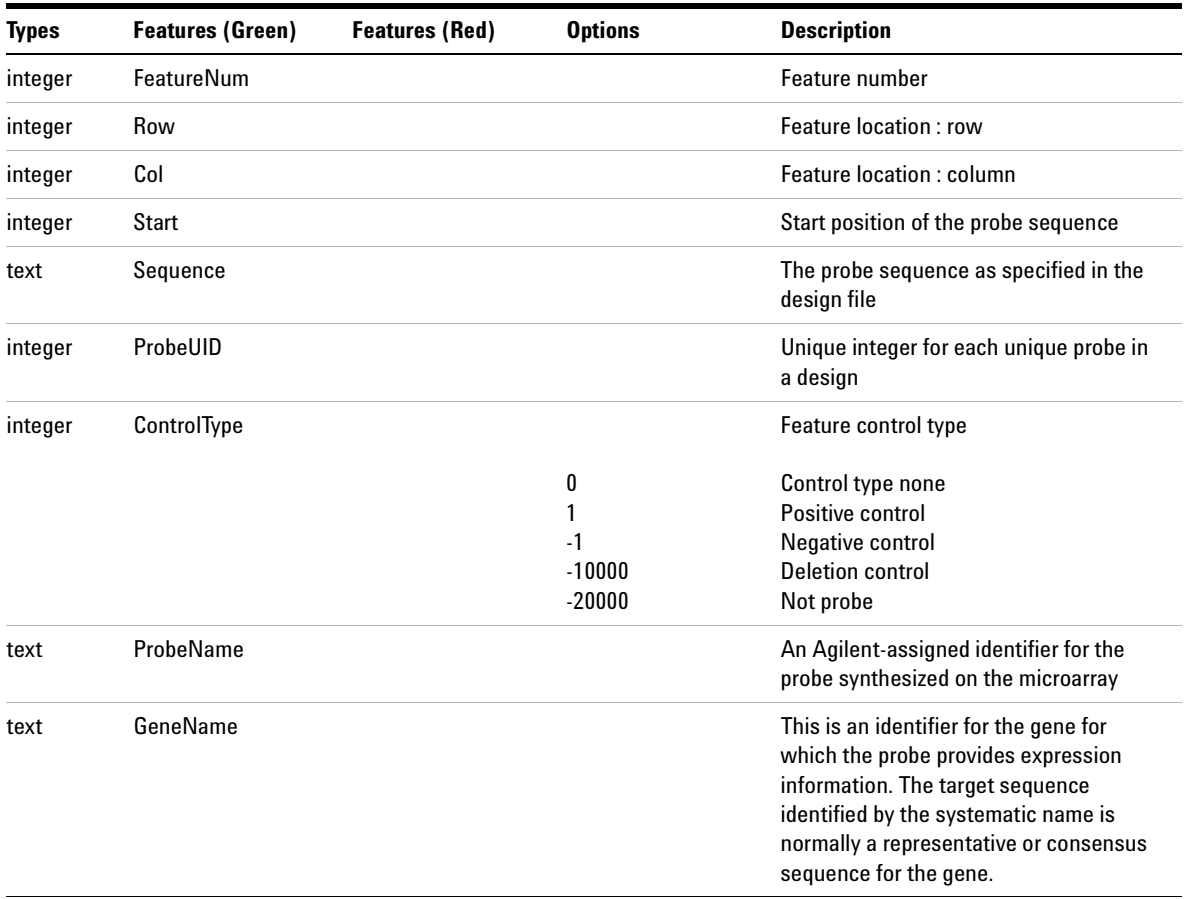

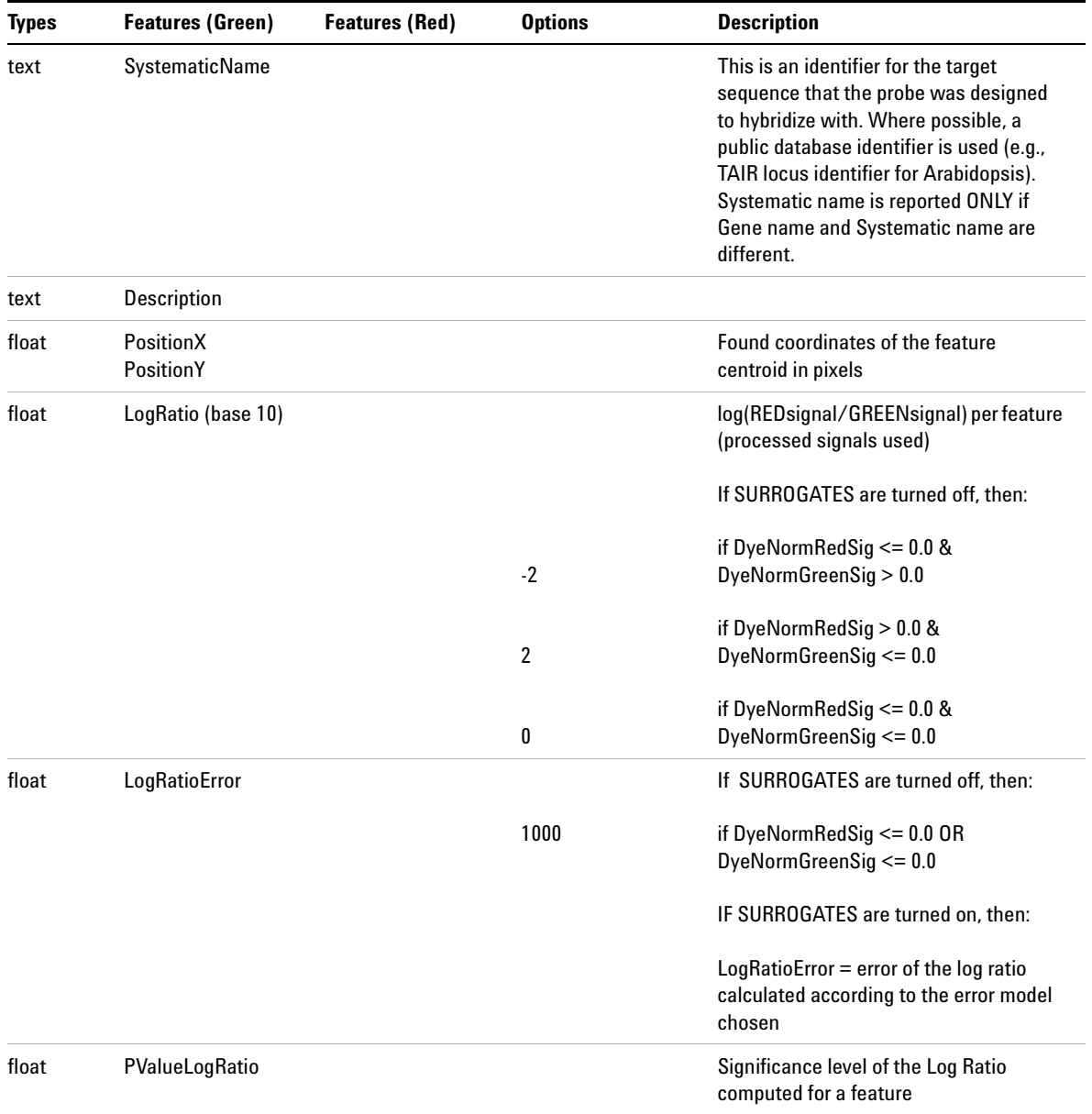

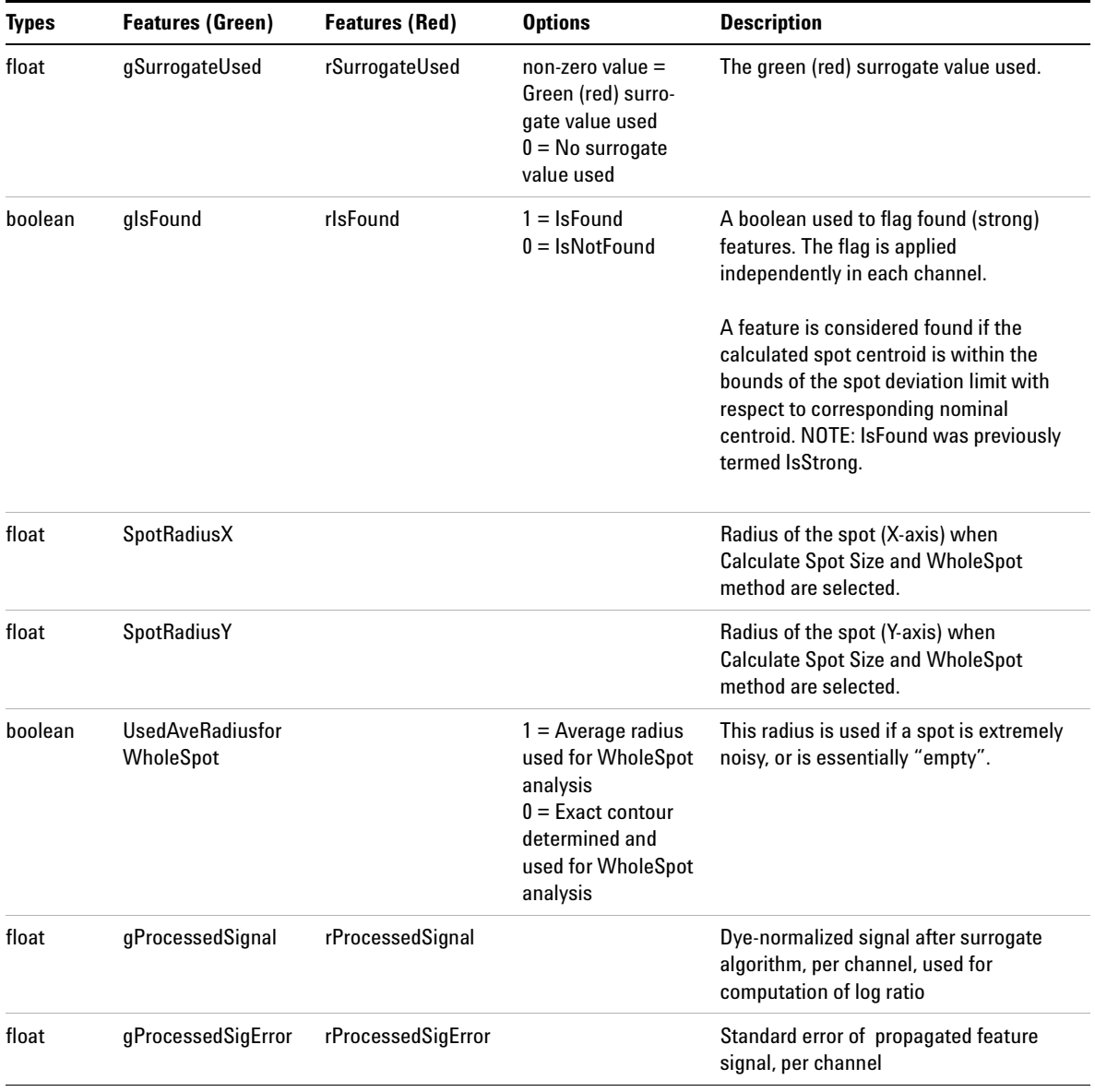

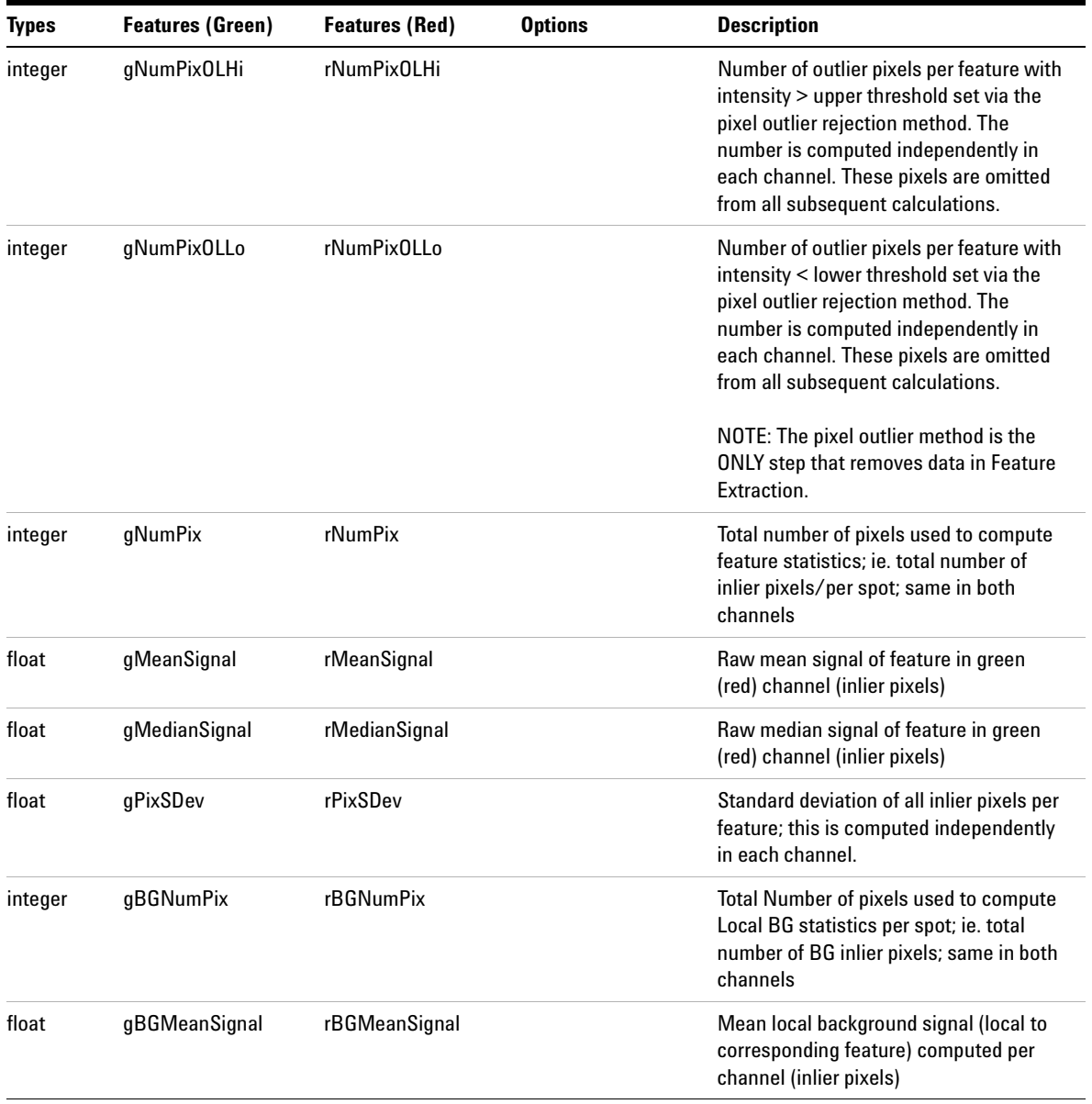

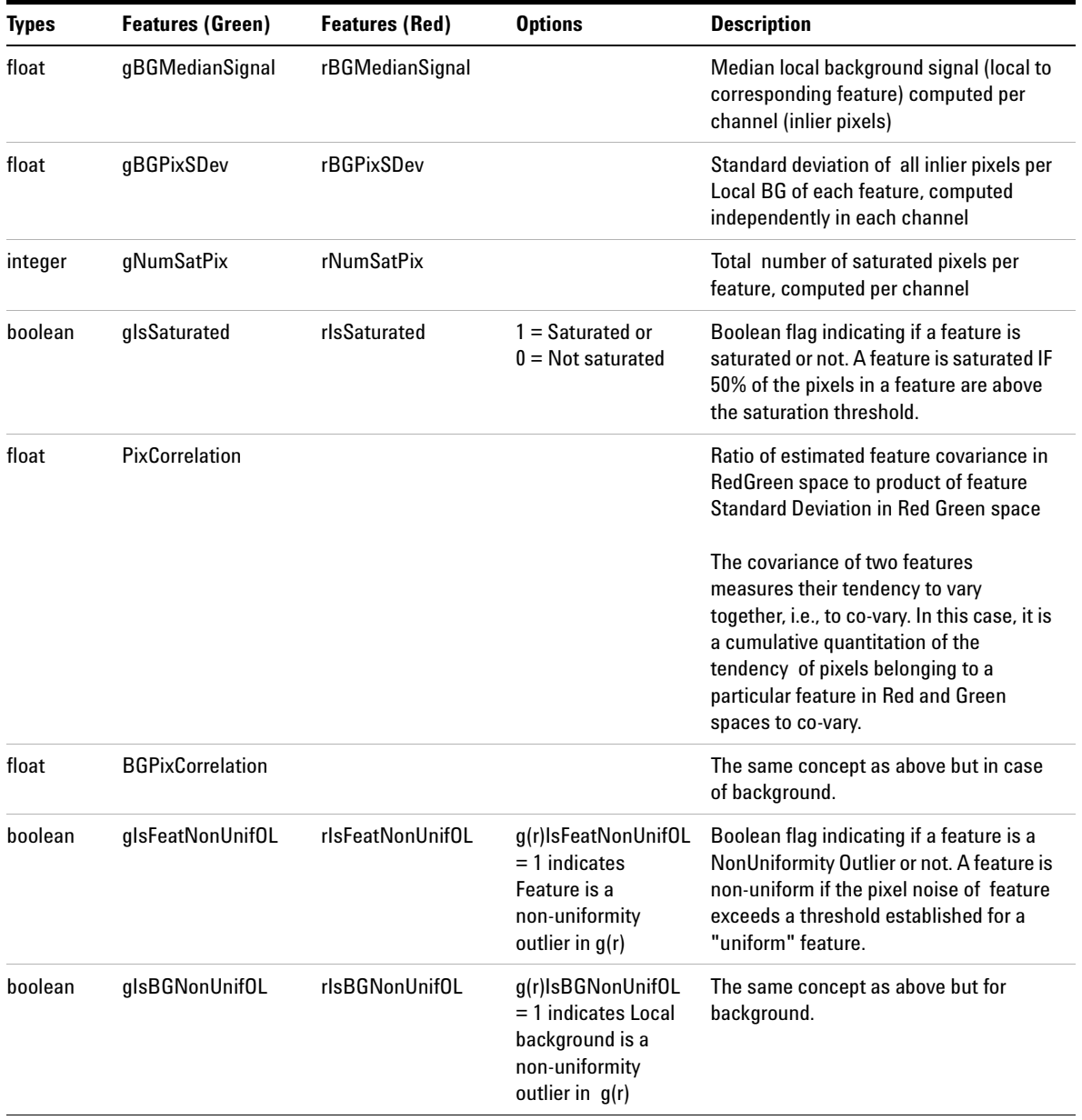

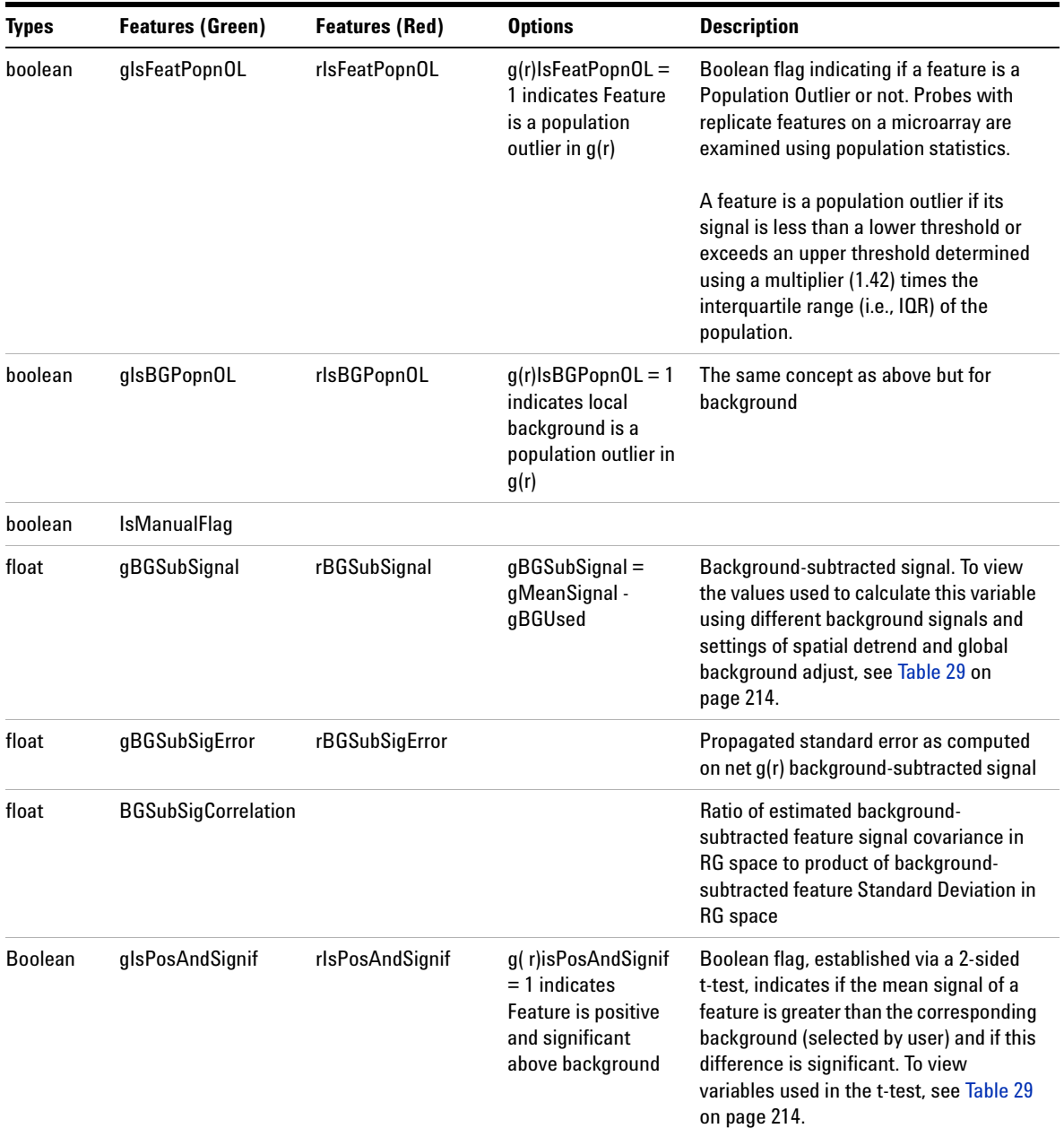

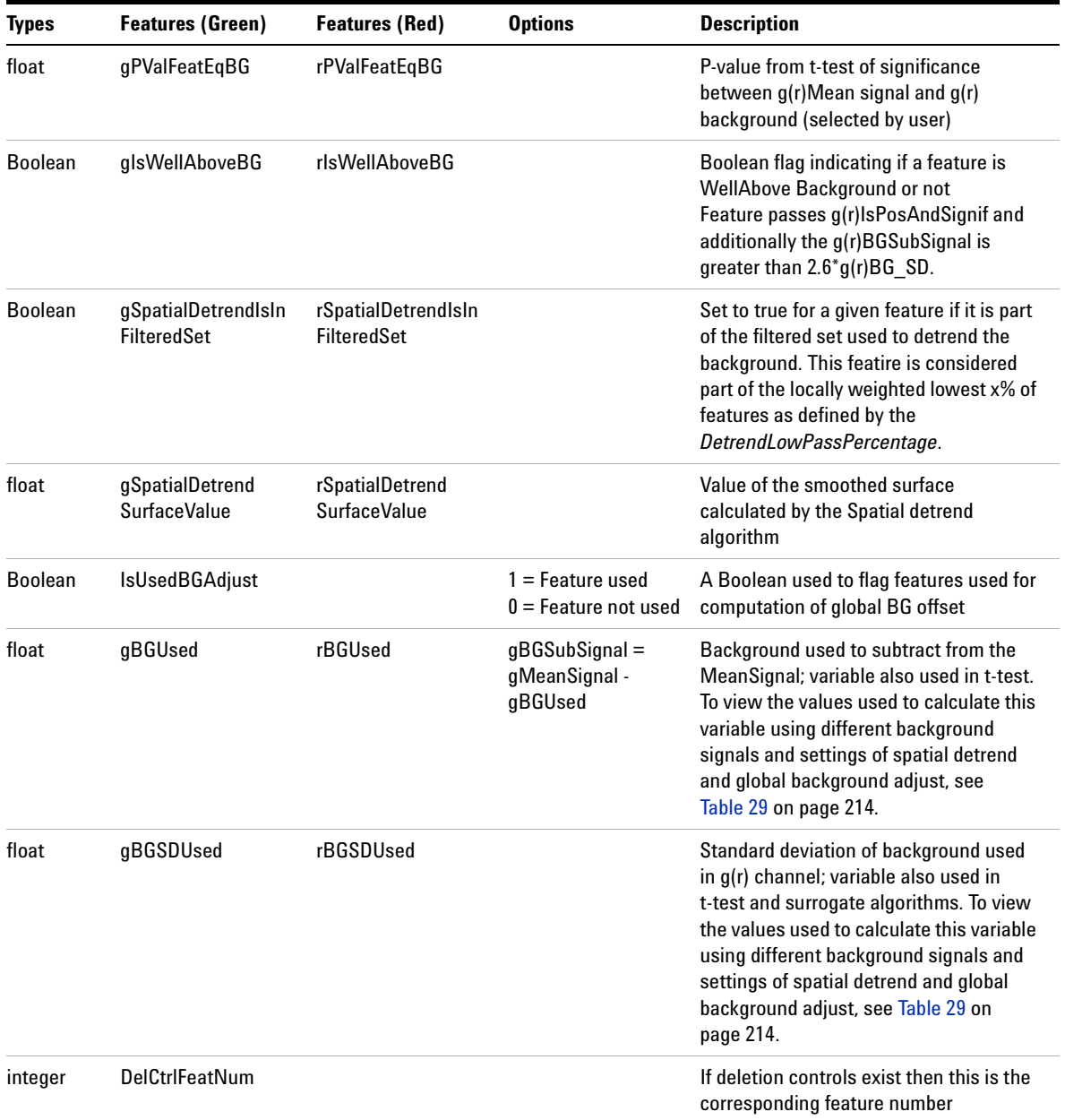

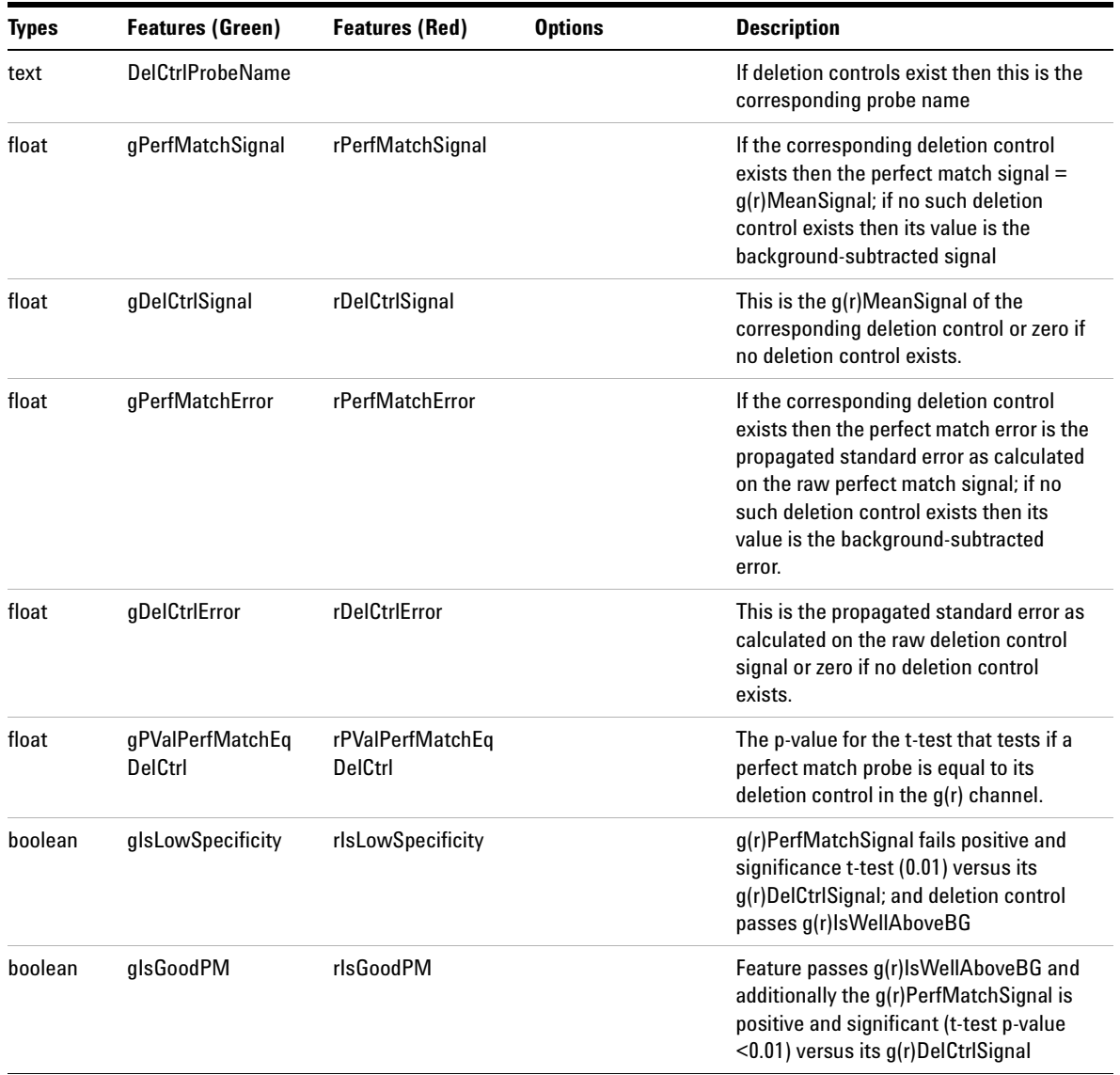

| <b>Types</b> | <b>Features (Green)</b>   | <b>Features (Red)</b> | <b>Options</b>                                                                                                    | <b>Description</b>                                                                                                    |
|--------------|---------------------------|-----------------------|----------------------------------------------------------------------------------------------------|----------------------------------------------------------------------------------------------------|
| float        | qPMDLratio                | rPMDLratio            |                                                                                                    | If the g(r)PerfMatchSignal is positive and<br>significant versus its g(r)DelCtrlSignal, a<br>ratio is calculated between the<br>PerfMatch net signal and the DelCtrl net<br>signal; else the ratio is set to 1. The<br>g(r)net signal is equal to the<br>g(r)BGSubSignal if the signal passes<br>g(r)WellAboveBG, else the g(r)net signal<br>is equal to 2.6*g(r)BGSDUsed. |
| boolean      | <b>IsNormalization</b>    |                       | $1 =$ Feature used:<br>$0 =$ Feature not used                                                                               | A boolean flag which indicates if a<br>feature is used to measure dye bias                                                                                                    |
| float        | gDyeNormSignal            | rDyeNormSignal        |                                                                                                    | The dye-normalized signal in the<br>indicated channel                                                                                                    |
| float        | gDyeNormError             | rDyeNormError         |                                                                                                    | The standard error associated with the<br>dye-normalized signal                                                                                                    |
| float        | <b>DyeNormCorrelation</b> |                       |                                                                                                    | Dye-normalized red and green pixel<br>correlation                                                                                                    |
|              | ErrorModel                |                       | $0 =$ Propagated<br>model chosen by<br>you or by software<br>$1 =$ Universal error<br>model chosen by<br>you or by software | Indicates the error model that you chose<br>for Feature Extraction or that the<br>software uses if you have chosen the<br>"Most Conservative" option                                                                                                    |
| float        | xDev                      |                       |                                                                                                    | A signal-to-noise parameter used to<br>calculate p-value; calculated differently<br>depending on error model chosen                                                                                                    |

**Table 19** Feature results contained in the output text file (FEATURES table)